### The Analytical Hierarchy Process (AHP)

**A Comparative Decision-Making Process for Comparative Evaluations in the Context of Simplified Acquisitions in FAR 13**

Enrique Mu, PhD, MBA Program Professor, Carlow University John Young,\* CCCM, CFCM

**\*John Young is a Procurement Analyst with Department of Veterans Affairs (VA). The views expressed are the views of the authors and not the VA.**

# Table of Contents

- 1. Introduction
- 2. What is AHP?
- 3. AHP in Action: An Acquisition Example
- 4. How does AHP relate to FAR 13 Comparative Evaluation?
- 5. Conclusion
- 6. Bibliography

# Introduction

- [FAR 13.106-2\(b\)\(3\) p](https://www.ecfr.gov/cgi-bin/text-idx?SID=e7155bfb93c97b152bdfc7ce0c64c2d4&mc=true&node=se48.1.13_1106_62&rgn=div8)ermits *comparative evaluation* of offers but does not give specifics about how to implement *comparative evaluations* nor does the FAR contain a *definition* of *comparative evaluation.*
- In this presentation, we posit that the Analytic Hierarchy Process (AHP) offers a framework to define *comparative evaluation* as well as a process to perform *comparative evaluation*.
- The process is illustrated, in a basic way, with an acquisition example

## What is AHP?

- It is a multi-criteria decision-making evaluation methodology which uses pairwise comparisons to both prioritize the importance of criteria and to select the best alternative.
- It was developed in the late '70s by Dr. Thomas L. Saaty from the Wharton School at the University of Pennsylvania.
- Widely used by the U.S. government and Fortune 500 companies.
- Combines mathematical rigor with ease of use and intuitive understanding.

# An Acquisition Example

- We plan to acquire Genomics Testing Services.
- We have 3 criteria (value indicators): Technical, Past Performance and Price.
- We have 2 alternatives (quotations) from two contractors: Alpha and Bravo
- Which should we select as the "*best value*" quotation?
- Let's use AHP for the evaluation!

**Note –** For the purpose of this presentation we will simplify the process (e.g. consistency of judgments will not be discussed)

# Some terminology

- *Goal* is a Contracting Officer decision that is *most [advantageous to the](https://www.ecfr.gov/cgi-bin/text-idx?SID=e7155bfb93c97b152bdfc7ce0c64c2d4&mc=true&node=se48.1.13_1104&rgn=div8)* Government (*best value*). FAR 13.104 and [FAR 2.101](https://www.ecfr.gov/cgi-bin/text-idx?SID=e7155bfb93c97b152bdfc7ce0c64c2d4&mc=true&node=se48.1.2_1101&rgn=div8)
- *Criteria (factors)* are *[value indicators.](https://www.ecfr.gov/cgi-bin/text-idx?SID=e7155bfb93c97b152bdfc7ce0c64c2d4&mc=true&node=se48.1.13_1106_62&rgn=div8)* FAR 13.106-  $2(b)(4)(i)$
- *Alternatives* are quotations.

## First step: Build a Hierarchy for the Decision

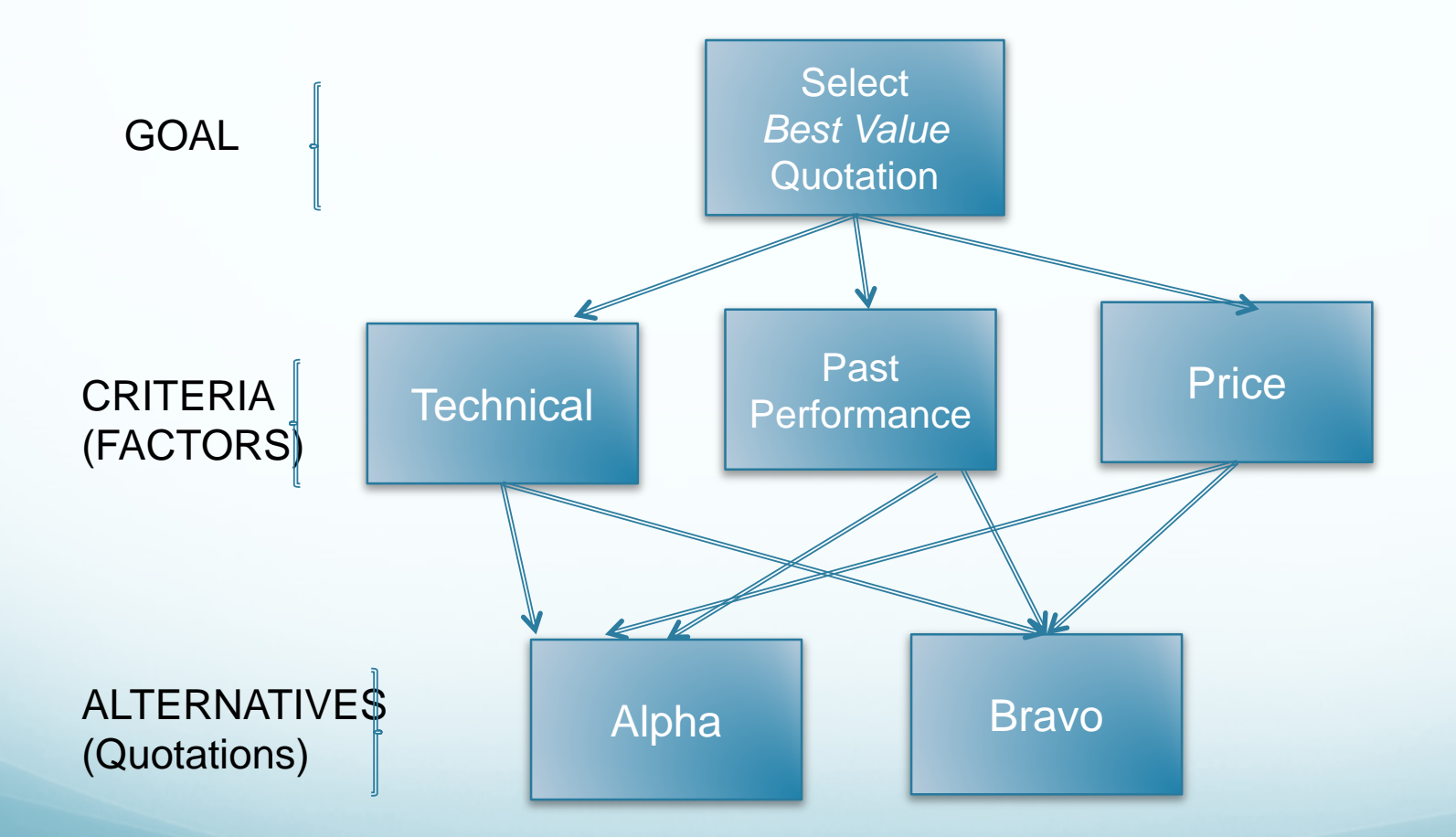

Fig. 1 – Hierarchy for Quotation Evaluation 7

Second step: Determine the importance of the criteria with respect to our goal via pairwise comparison (PWC) evaluation

- When comparing two factors we ask the question: "When comparing factor A with respect to factor B, which factor is more important? How much more important?"
- E.g. If we believe that "Tech" is very strongly more important than Past Performance, we can use the scale on the right to assign a numeric value of 7 to the comparison.
	- These values are tabulated in a PWC matrix (next slide).

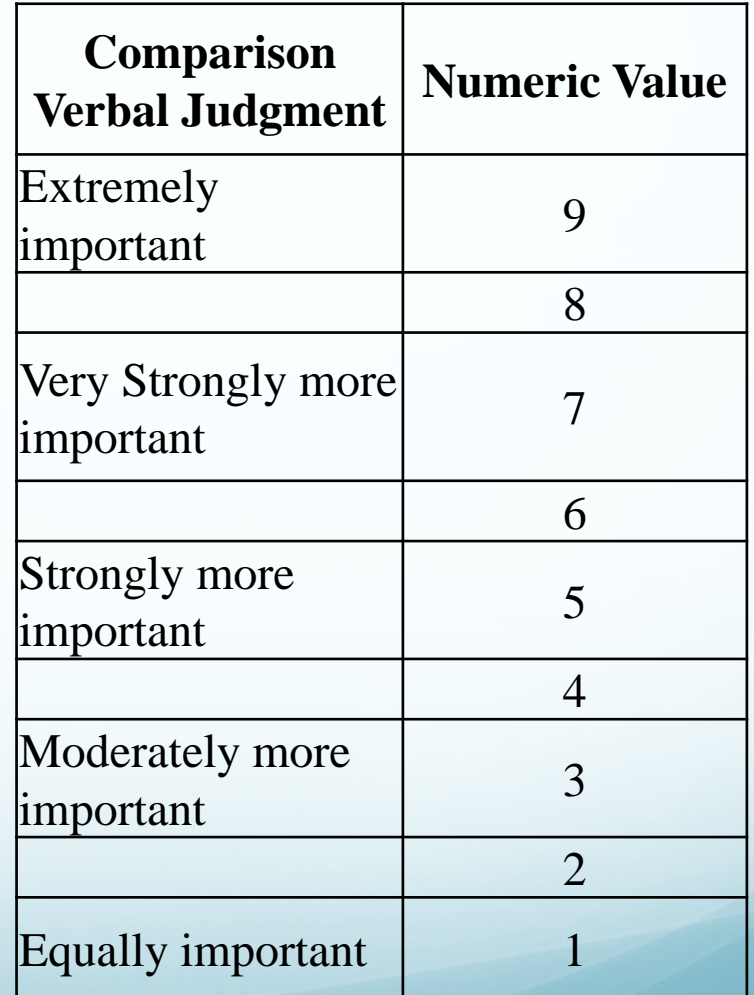

Table 1 - PWC Intensity Scale 8

#### 2nd step (cont)– Tabulating PWC Matrix:

 A pairwise comparative (PWC) evaluation matrix is needed to tabulate all possible comparisons using the 1-9 intensity scale (previous slide)

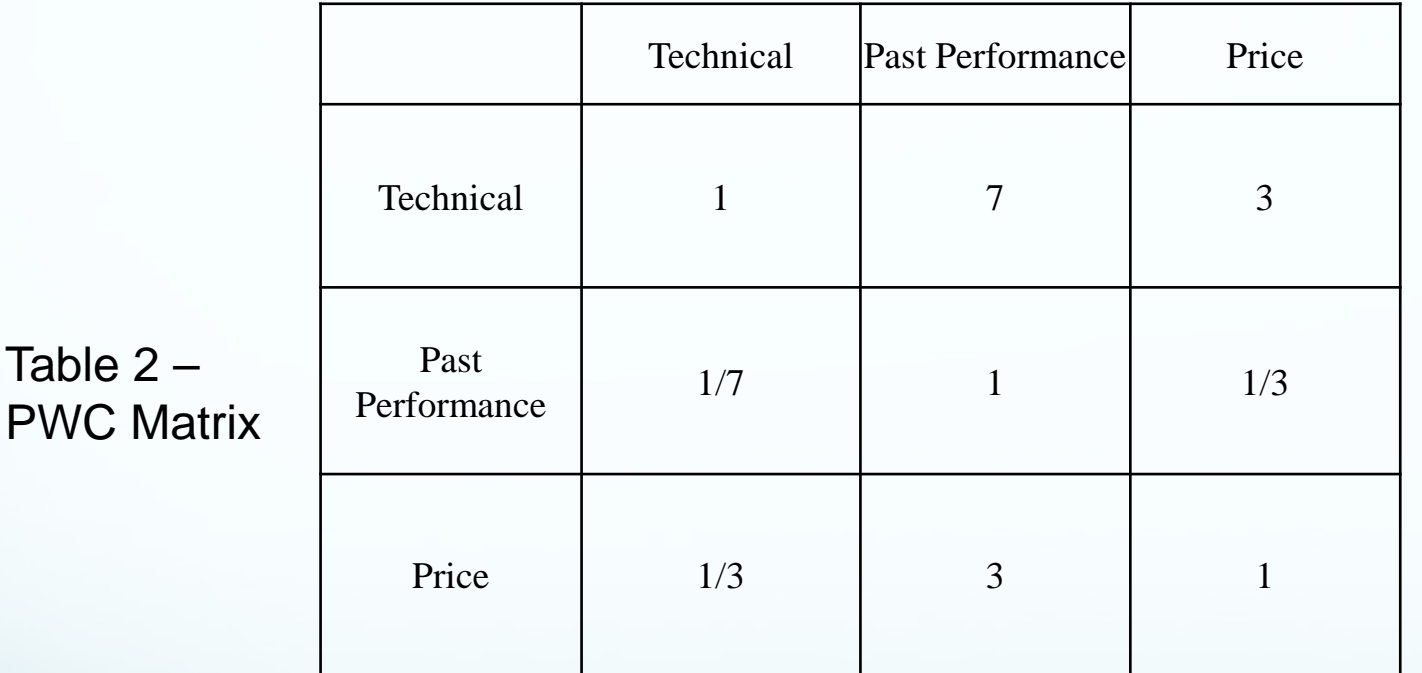

- According to this PWC matrix table:
- Technical is "very strongly more important" than Past Performance (7) Technical is "moderately more important" than Price (3) Price is "moderately more important" than Past Performance (3)

### Second step (cont) – Calculating the Priorities (weights) of the criteria

 The priorities are obtained by raising the table (matrix) to a large power to capture all the interactions, adding the entries in each row and dividing by the total sum of the rows as shown below when the matrix is raised to the power of 2 three times  $(=2<sup>3</sup>)$ .

Table 3a – PWC matrix raised to the power of 2 & calculated priorities

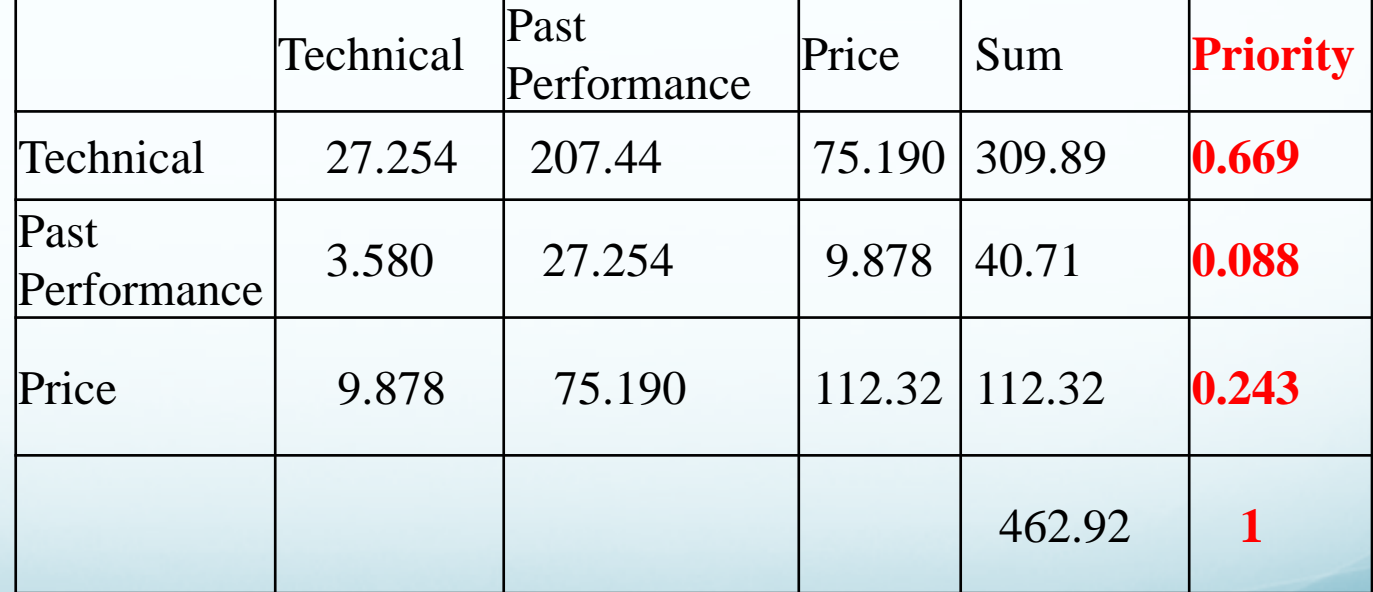

### Second step (cont) – Calculating the Priorities (weights) of the criteria

 Typically we report the original table with the comparison judgments and add a column with the calculated priorities.

Table 3b – PWC matrix with original PWC judgments & Priorities

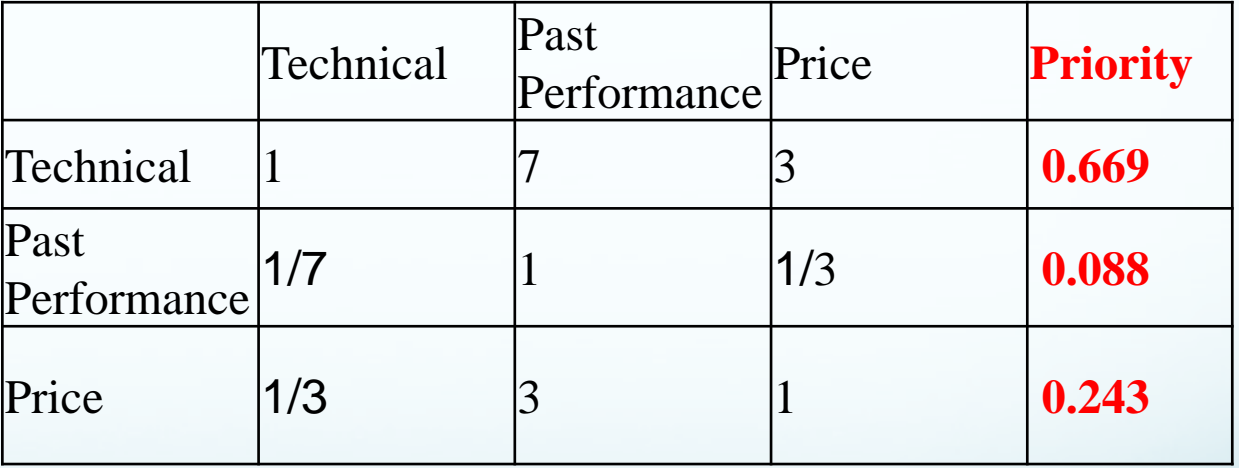

The Priority column indicates the relative importance of each of the factors to be used in the supplier evaluation

### Second step (cont): Interpreting Criteria Weight Results

- The criteria weights can be interpreted as the relative % of importance of each factor with respect to the overall importance of all criteria.
- These criteria weights (priorities) are summarized below.

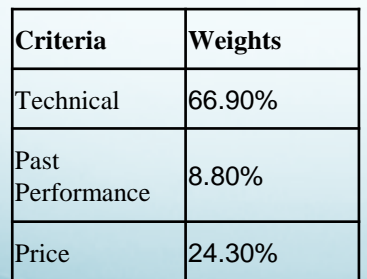

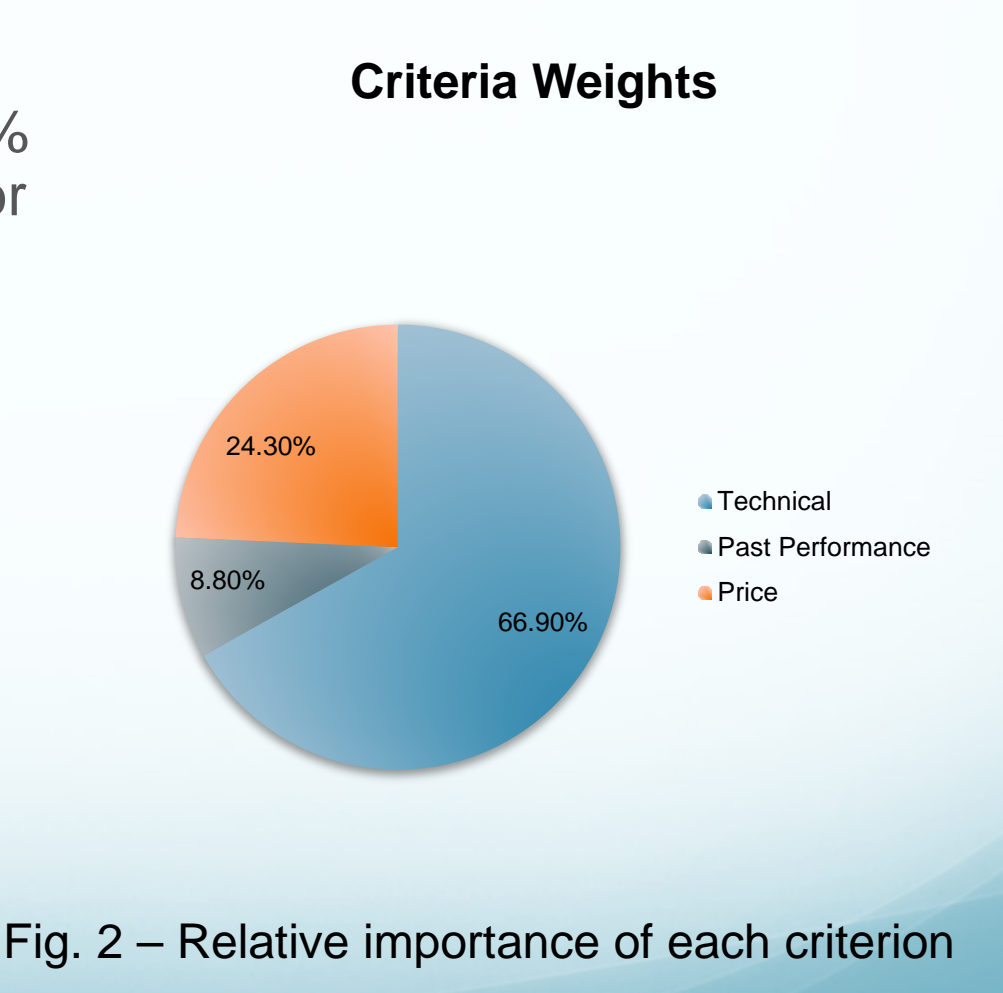

Table 4 – Criteria Weights (Priorities)

## Third Step – PWC of alternatives with respect to each criterion

Table 5a – Respect to Technical Factor

- Next we evaluate the alternatives comparatively with respect to each criterion separately to obtain so called local priorities of the alternatives.
- With Respect to Technical Alpha is very strongly more preferred
- With Respect to Past Performance Beta is strongly more preferred
- With respect to Price Beta is extremely more preferred

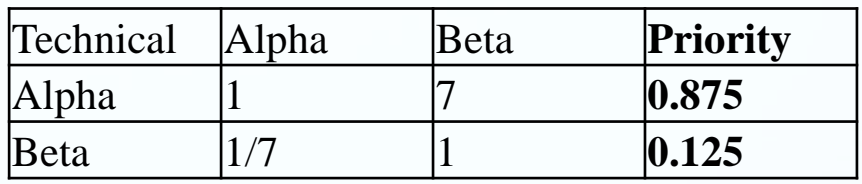

Table 5b – Respect to Past Performance

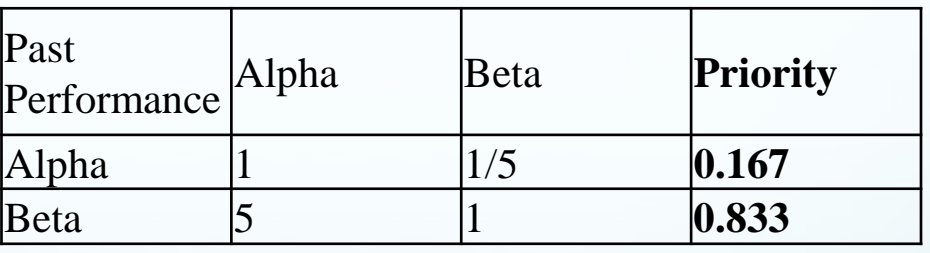

Table 5c – Respect to Price

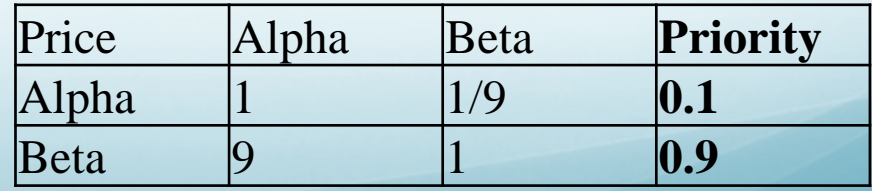

#### Third Step (cont)– PWC of alternatives with respect to each criterion

- Let's interpret the meaning of the local priorities of the alternatives:
- If technical were the only factor, the best value would be Alpha (87.5% of the preference), for past performance the best value is Beta (83.3% of the preference and Beta is preferred with respect to price (90%)

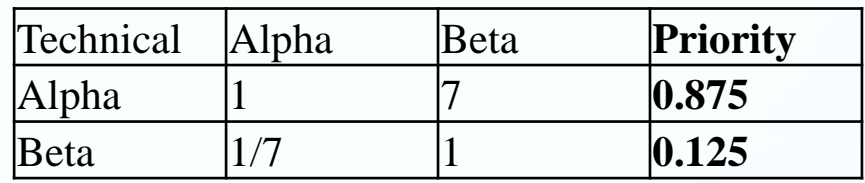

Table 5a – Respect to Technical Factor

Table 5b – Respect to Past Performance

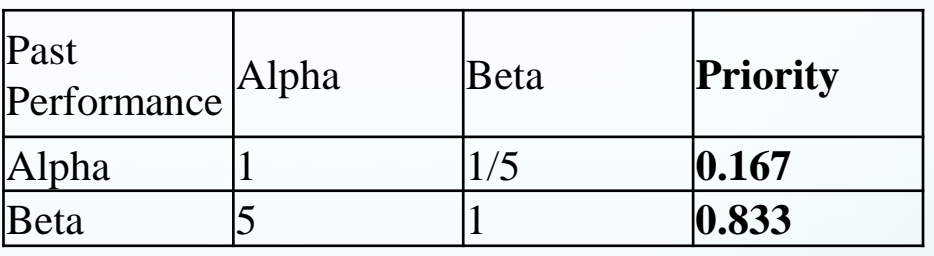

Table 5c – Respect to Price

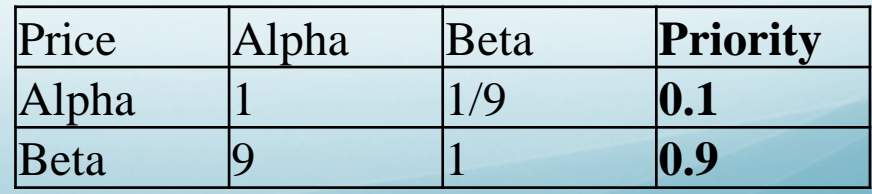

#### Fourth Step (cont)– Model Synthesis (Selecting the Best Value Supplier)

 Next, calculate the weighted sum of each row in the table to obtain the overall priorities.

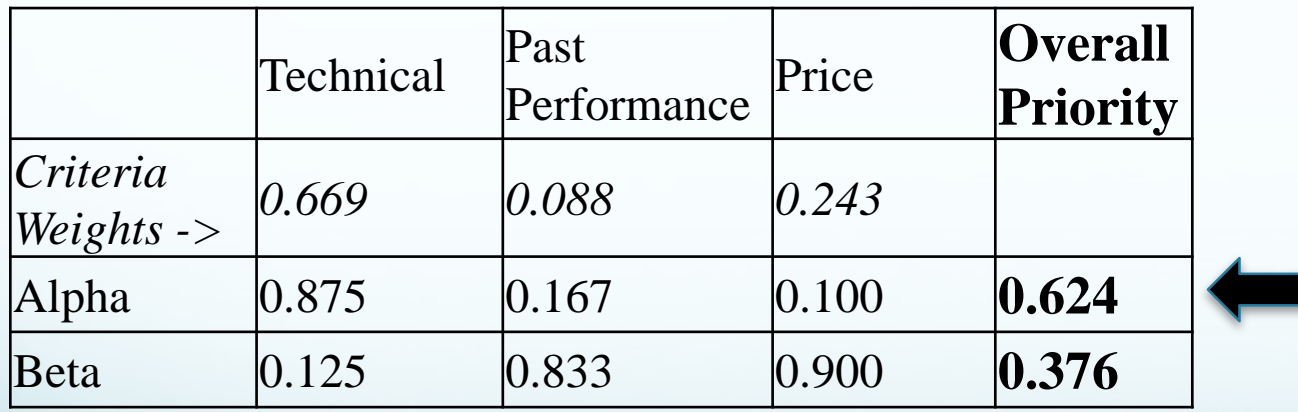

Best Contractor: **62.4%** of the **Overall** preference!

Table 6 – Model Synthesis (Selecting the best contractor)

#### AHP can be used to implement FAR 13 comparative evaluations for selection of the "best value" quotes

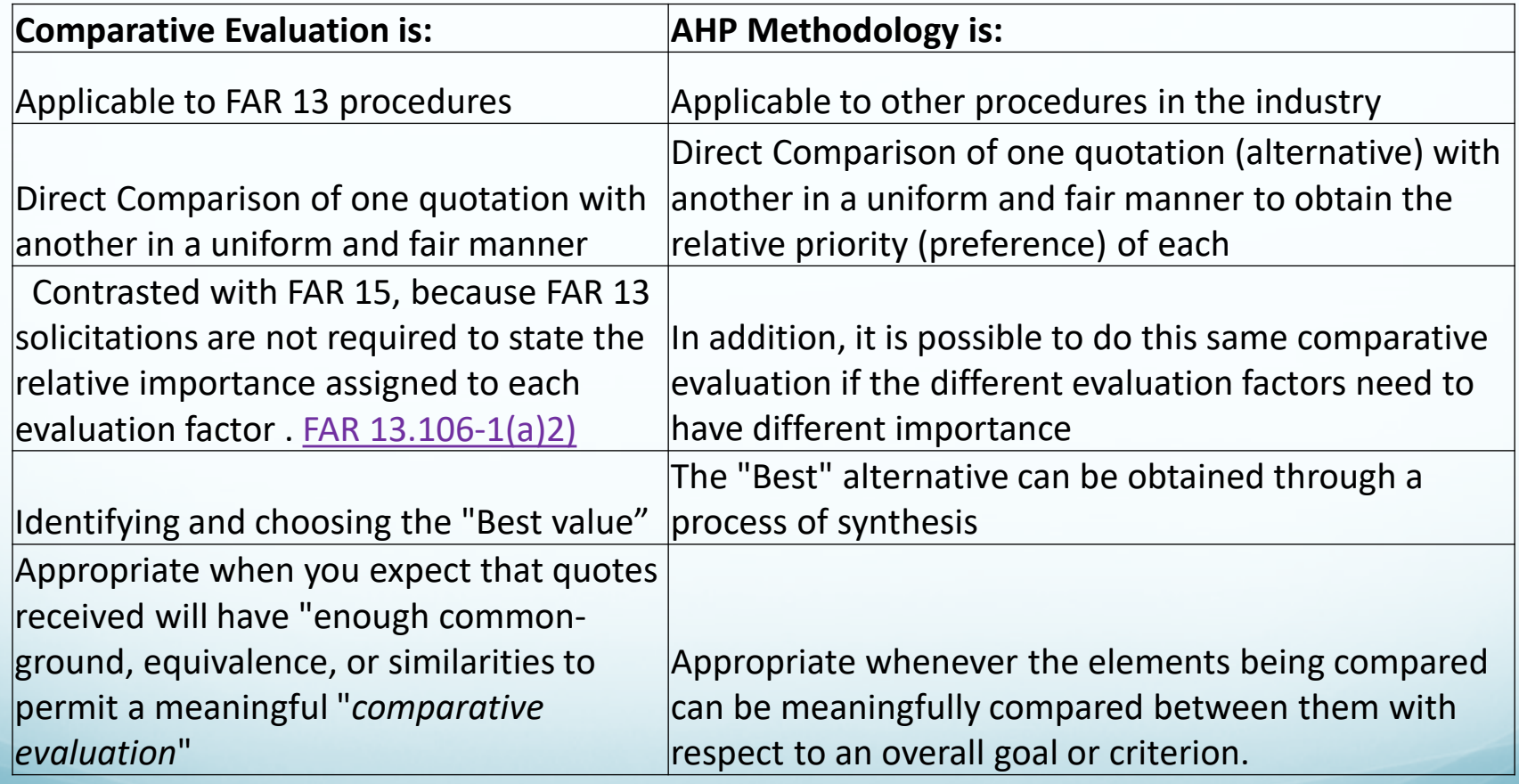

Table 7 – FAR 13 comparative evaluation and AHP process

# **Conclusion**

- We have determined both the relative importance of the criteria and alternatives through a process of comparative evaluation.
- This process has been done pairwise and synthesized to obtain first the criteria importance weights and next the overall priorities (preferences) to select the best value quotation.
- We have shown that an AHP approach is consistent with *comparative evaluation* in FAR13!

# Conclusion: Definition

- The AHP framework yields a useful definition of *comparative evaluation* as applied to the Federal Acquisition Regulations (FAR).
- Using the terminology of the FAR:
	- *Comparative evaluation* is the structured and orderly, side by side pairwise comparison of quotations, each with the other, with respect to value indicators which are consistently applied and results in a Contracting Officer decision for the best value quote.

## AHP Software

- In real life, the process is much simpler and painless thanks to software availability.
- [A Popular open source available software is:](http://www.superdecisions.com) *SUPER DECISIONS v3.*
- You can read a *[Practical Decision Making Using Super](https://www.amazon.com/Practical-Decision-Making-using-Decisions/dp/3319683683/ref=pd_day0_b_14_1/147-8897697-5456629?_encoding=UTF8&pd_rd_i=3319683683&pd_rd_r=b1d713b5-3950-11e9-a6da-b10d566fa8f2&pd_rd_w=vWYwZ&pd_rd_wg=XFEU5&pf_rd_p=b21f843a-654c-40f8-899e-282283dbe728&pf_rd_r=QDQ89GH0PZDQ7JH3N34C&psc=1&refRID=QDQ89GH0PZDQ7JH3N34C)  Decisions v3* by Mu & Pereyra-Rojas (2017) book to learn how to use AHP with the software.

## **Bibliography**

- Analytic Hierarchy Process (2018). Retrieved from https://en.wikipedia.org/wiki/Analytic\_hierarchy\_process
- Mu, E. and Pereyra-Rojas, M. (2017), "Practical Decision-Making using Super Decisions v3: An Introduction to the Analytic Hierarchy Process" Springer
- Saaty, T. L. (2012). Decision Making for Leaders: The Analytical Hierarchy Process for Decisions in a Complex World (3d)
- SuperDecisions (2018). Retrieved from https://www.superdecisions.com/
- Vargas, L. and Saaty, T. (1994), "Decision Making in Economic, Social and Technological Environments, Pittsburgh: RWS.

# Thank you

#### Questions?